**Shutdown Delay +Активация Incl Product Key Скачать For PC**

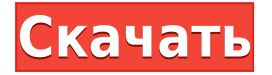

## **Shutdown Delay**

- Запуск, остановка и перезапуск выключения, выход из системы, перезапуск, блокировка и задержка выключения. - Выключение в указанную дату и время. - Используйте любой день и время в любое время в любую дату. - Задержку выключения можно настроить от 1 минуты до 7 дней, и ее можно установить как выключение питания. - Есть предустановленное время и отображение текущего времени. - Пожалуйста, проверьте лицензирование. - Поддерживает множество языков. - Задержка выключения - Выключение в определенную дату и время - Режим сна - Лицензия Обзоры приложений Power Shutdown Разработчик Shutdown Delay устанавливает утилиту через некоторое время, и после установки вы можете увидеть приветственное сообщение на экране. При первом запуске вы увидите несколько опций, позволяющих управлять приложением. Вы можете запустить, остановить или перезапустить выключение, нажав кнопку «Пуск» в интерфейсе приложения. Приложение имеет интерфейс календаря с множеством параметров, поэтому вы можете установить время и дату выключения компьютера. После того, как вы ввели эту информацию, вы можете начать обратный отсчет времени до выключения компьютера. Задержка выключения позволяет изменить время, когда компьютер автоматически выключается и блокируется. Вы можете установить любое время и дату, которые вы хотите. Вы можете настроить компьютер на автоматическую остановку в определенное время и дату. Интерфейс удобный, и многим пользователям нравится это приложение. Интерфейс прост в навигации, и есть много функций на ваш выбор. Задержка выключения — это простое приложение, но оно не имеет настроек по умолчанию, как в Таймере выключения. Он очень удобен в использовании и работает со стандартными компьютерами. Это приложение упрощает вашу работу, экономя ваше время, а экономия может быть значительной в зависимости от объема работы, которую вы выполняете ежедневно. По этим причинам это очень полезное приложение для пользователей, которые хотят использовать простое приложение для автоматизации выключения компьютера. Когда вы открываете приложение «Задержка выключения», вы видите окно в левом верхнем углу и инструкции по его использованию. В следующем окне вы можете выбрать время и день отключения питания. Если вы хотите установить время, вы можете использовать виджет календаря, чтобы легко выбрать время. Вы можете выбрать день вручную или указать конкретный день и время. Если вы хотите перезагрузить компьютер, вы можете использовать кнопку «Стоп».

#### **Shutdown Delay Crack For PC**

\* Установите точную дату и время, чтобы выключить компьютер и уведомить звуком и всплывающим уведомлением на дисплее. \* Мы включили планировщик для настройки времени выключения компьютера по расписанию, например, 30 минут, 10 минут, 5 минут, 1 минута. \* Три типа напоминаний о времени: 30 минут, 10 минут, 5 минут, 1 минута. \* Два типа напоминаний о времени: со звуком и без звука. \* Есть четыре различных предпочтения, которые вы можете настроить и настроить. Список железнодорожных станций в индийском штате Махараштра. Эта статья содержит неполный список железнодорожных станций в индийском штате Махараштра. Станции находятся на участке главной линии Ховра-Дели.

Список Смотрите также \* \* Железнодорожные вокзалы в Индии Железнодорожные станции Махараштра использованная литература Библиография внешние ссылки Индийская железнодорожная информация, Индийские железнодорожные вокзалы. Информация об индийских железных дорогах, индийские железнодорожные станции на картах Google. \* \* Категория: Списки железнодорожных станций в Индии 1eaed4ebc0

## **Shutdown Delay With License Key**

Включены простые в настройке функции. Простой в использовании интерфейс. Универсальные функции, которые пригодятся в различных ситуациях. Минимальные потребности в администрировании. Системные Требования: Windows 8.1 (64-разрядная версия) / 7 (32разрядная версия) 2 ГБ оперативной памяти Использование: Значок в системном трее Сопутствующее программное обеспечение - Планировщик Таймер Уведомлять меня об обновлениях этого программного обеспечения Задержка выключения для Windows 8.1 Описание: Планировщик расписаний на основе времени и даты, который может выключить ваш компьютер с Windows или выйти из системы другого пользователя. Напоминания о присутствии со звуковым и визуальным уведомлением. Отслеживайте статус выключения и автоматически выключайте компьютер. Отмените или автоматически выключите компьютер. Простой, прямой и удобный интерфейс с минимальным администрированием. Распознает, вошли ли вы в свою учетную запись или другую. Измените настройки, отмените или выйдите из системы во время работы приложения. Установите его для выхода в определенное время или дату, если вы вошли в свою учетную запись. Поддерживает остановку/блокировку/спящий режим/спящий режим/перезагрузку для завершения работы и выход из системы для пользователя. Планировщик можно запускать, останавливать, приостанавливать и снова открывать сколько угодно раз. Ярлык выключения конкретного пользователя и выключение вашего компьютера. В текущее время и дату вы также можете проверить активное время для заставки. Системные Требования: Windows 8.1 (64-разрядная версия) / 7 (32-разрядная версия) 2 ГБ оперативной памяти Использование: Значок в системном трее Сопутствующее программное обеспечение - Планировщик Таймер Уведомлять меня об обновлениях этого программного обеспечения Просто, но эффективно: настройки времени для вашего компьютера. Начать/остановить выключение вашего компьютера. Включите / выключите его, перезагрузите, спите и переходите в спящий режим. Запустите компьютер и выйдите из системы под назначенным пользователем. Расчет и время переключения. Интерфейс элегантный и простой. Эта функция может автоматически выключать компьютер. Счетчик можно как остановить, так и создать. Системные Требования: Windows 8.1 (64-разрядная версия) / 7 (32-разрядная версия) 2 ГБ оперативной памяти Использование: Значок в системном трее Сопутствующее программное обеспечение - Планировщик Таймер Уведомлять меня об обновлениях этого программного обеспечения Задержка выключения для Windows 8.1 Описание: Планировщик на основе времени. Простой планировщик для выбора времени и даты выключения. Выйдите из системы с помощью команды выключения или автоматизации.

#### **What's New In?**

Приложение Shutdown Delay позволяет автоматизировать завершение работы Windows. Он позволяет создавать задачи выключения, перезагрузки, выхода из системы или блокировки. Вы можете сделать это, используя запланированное время и/или напоминание. В дополнение к этим функциям задержка выключения также может отображать текущие параметры питания компьютера. Ключевая особенность: • Управляйте параметрами питания по своему усмотрению • Автоматизируйте выключение, перезагрузку, выход из системы или блокировку

задач. • Может отображать текущие параметры питания компьютера. • Отличный инструмент напоминания • Позволяет определить задачу, которая будет запускаться при появлении напоминания, активировано или в назначенное время Задержка выключения Windows 7 — это небольшая утилита, которая поможет вам работать более продуктивно. Позволяя вам автоматизировать завершение работы, перезагрузку, выход из системы и блокировку задач, вы сэкономите свое время и время своих сотрудников. Он предоставляет вам быстрое и простое решение для самых разных ситуаций, таких как случайные пользователи или задачи, требующие интенсивного использования компьютера, которые выполняются в быстрой последовательности. Вы можете автоматизировать такие задачи, как отключение параметров электропитания (выключение компьютера в определенное время) или выход из системы параметров электропитания (выключение компьютера в определенное время). Его легко установить и настроить, нет необходимости покупать дополнительное программное обеспечение. Задержка выключения Windows предупредит вас, когда вам нужно выключить, перезагрузить, выйти из системы или заблокировать компьютер. Это программное обеспечение поможет вам сэкономить время и оставаться более продуктивным. Вы можете настроить его на выключение или выход из системы в определенное время каждый день. неделю или месяц. Это приложение не требует каких-либо настроек компьютера или конфигурации. Начните БЕСПЛАТНО сегодня, сэкономьте время и получите помощь по важным вопросам. Shutdown Delay — это служебная программа, предназначенная для сокращения времени, затрачиваемого на выключение компьютера. Вы можете легко настроить задачи выключения, которые будут выполняться в указанное время. Настройте автоматическое завершение работы или создайте ярлыки для выполнения задач завершения работы. Если вы хотите запустить процесс сразу после того, как компьютер завершит задачу, это также можно легко автоматизировать. Вы можете запланировать отключение на определенный период времени или повторяющееся ежедневное, еженедельное или ежемесячное расписание. Вы можете указать, хотите ли вы выключить, перезагрузить, выйти из системы или заблокировать компьютер. Выберите отображение графического пользовательского интерфейса (графического пользовательского интерфейса) или текстового отображения, которое легко понять и использовать. Задержка выключения совместима с операционными системами Windows XP, Windows Vista, Windows 7 и Windows 8. Он доступен в 64-битной и 32-битной версиях. Ключевая особенность: • Создает ярлыки для управления питанием

# **System Requirements For Shutdown Delay:**

Red Orchestra 2: Герои Сталинграда предлагает битву насмерть: стратегию в реальном времени на титанической арене Восточного фронта. Игра разработана в сотрудничестве с российскими разработчиками Z-Team Studio, группой разработчиков, которая уже завоевала российскую премию «Золотая роза» за лучшую технологию. Сражения Второй мировой войны останутся в истории человечества. Россия, пожертвовавшая огромной частью своего населения в Сталинградской битве, сейчас переживает период историко-политической нестабильности, и тем не менее она

Related links: